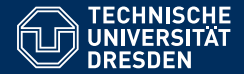

# FOUNDATIONS OF SEMANTIC WEB TECHNOLOGIES

**SPARQL Algebra**

**Sebastian Rudolph**

<span id="page-0-0"></span>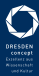

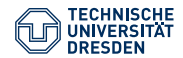

#### The SPARQL Query Language

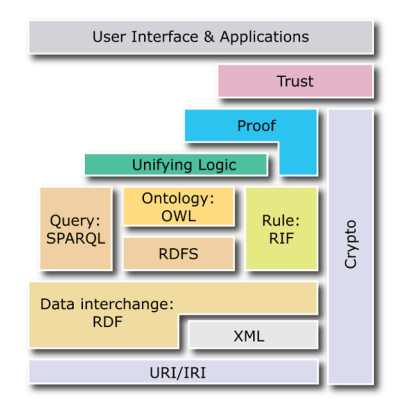

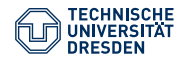

#### The SPARQL Query Language

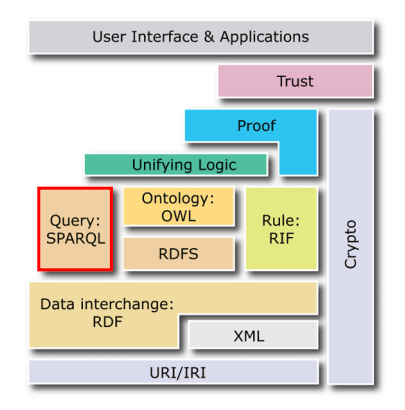

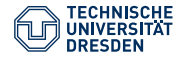

# Agenda

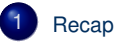

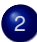

- [Evaluation of the SPARQL Algebra](#page-22-0)
- [SPARQL Algebra Transformation](#page-42-0)

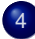

[Operators for the Modifiers](#page-49-0)

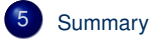

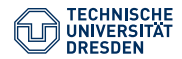

# Agenda

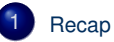

- [Evaluation of the SPARQL Algebra](#page-22-0)
- 3 [SPARQL Algebra Transformation](#page-42-0)
- **[Operators for the Modifiers](#page-49-0)**

#### **[Summary](#page-53-0)**

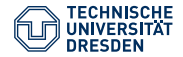

#### Recap: Introduced SPARQL Features

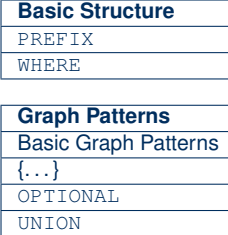

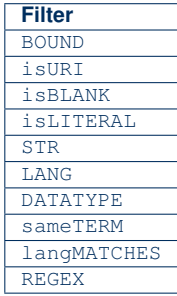

<span id="page-5-0"></span>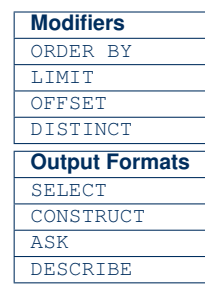

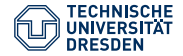

```
{ ?book ex:price ?price .
 FILTER (?price < 15)
 OPTIONAL { ?book ex:title ?title }
  { ?book ex:author ex:Shakespeare } UNION
  { ?book ex:author ex:Marlowe }
}
```
#### Semantics of a SPARQL query:

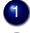

1 Transformation of the query into an algebra expression

2 Evaluation of the algebra expression

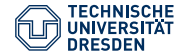

```
{ ?book ex:price ?price
 FILTER (?price < 15)
 OPTIONAL { ?book ex:title ?title }
  { ?book ex:author ex:Shakespeare } UNION
  { ?book ex:author ex:Marlowe }
}
```
Attention: Filters apply to the whole group in which they occur

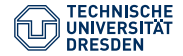

```
{ ?book ex:price ?price
 OPTIONAL { ?book ex:title ?title }
  { ?book ex:author ex:Shakespeare } UNION
  { ?book ex:author ex:Marlowe }
 FILTER (?price < 15)
}
```
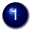

**1** Expand abbreviated IRIs

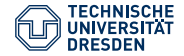

```
{ ?book <http://ex.org/price> ?price
 OPTIONAL { ?book <http://ex.org/title> ?title }
  { ?book <http://ex.org/author>
                  <http://ex.org/Shakespeare> } UNION
  { ?book <http://ex.org/author>
                  <http://ex.org/Marlowe> }
 FILTER (?price < 15)
}
```
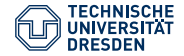

```
{ ?book <http://ex.org/price> ?price
 OPTIONAL { ?book <http://ex.org/title> ?title }
  { ?book <http://ex.org/author>
                  <http://ex.org/Shakespeare> } UNION
   { ?book <http://ex.org/author>
                  <http://ex.org/Marlowe> }
 FILTER (?price < 15)
}
```
2. Replace triple patterns with operator Bgp(·)

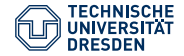

```
{ Bgp(?book <http://ex.org/price> ?price)
 OPTIONAL {Bgp(?book <http://ex.org/title> ?title)}
  {Bgp(?book <http://ex.org/author>
                  <http://ex.org/Shakespeare>)} UNION
  {Bgp(?book <http://ex.org/author>
                  <http://ex.org/Marlowe>)}
 FILTER (?price < 15)
}
```
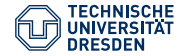

```
{ Bgp(?book <http://ex.org/price> ?price)
 OPTIONAL {Bgp(?book <http://ex.org/title> ?title)}
  {Bgp(?book <http://ex.org/author>
                  <http://ex.org/Shakespeare>)} UNION
  {Bgp(?book <http://ex.org/author>
                  <http://ex.org/Marlowe>)}
 FILTER (?price < 15)
}
```
3. Introduce the LeftJoin(·) operator for optional parts

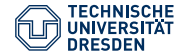

```
{ LeftJoin(Bgp(?book <http://ex.org/price> ?price),
        Bgp(?book <http://ex.org/title> ?title),
        true)
  {Bgp(?book <http://ex.org/author>
                   <http://ex.org/Shakespeare>)} UNION
  {Bgp(?book <http://ex.org/author>
                  <http://ex.org/Marlowe>)}
 FILTER (?price < 15)
}
```
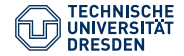

```
LeftJoin(Bgp(?book <http://ex.org/price> ?price),
        Bgp(?book <http://ex.org/title> ?title),
        true)
  {Bgp(?book <http://ex.org/author>
                   <http://ex.org/Shakespeare>)} UNION
  {Bgp(?book <http://ex.org/author>
                   <http://ex.org/Marlowe>)}
 FILTER (?price < 15)
}
```
- 4. Combine alternative graph patterns with Union(·) operator
- $\rightarrow$  Refers to neighbouring patterns and has higher precedence than conjunction (left associative)

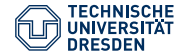

```
LeftJoin(Bgp(?book <http://ex.org/price> ?price),
        Bgp(?book <http://ex.org/title> ?title),
        true)
 Union(Bgp(?book <http://ex.org/author>
                      <http://ex.org/Shakespeare>),
       Bgp(?book <http://ex.org/author>
                      <http://ex.org/Marlowe>))
 FILTER (?price < 15)
}
```
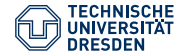

```
LeftJoin(Bgp(?book <http://ex.org/price> ?price),
        Bgp(?book <http://ex.org/title> ?title),
        true)
 Union(Bgp(?book <http://ex.org/author>
                      <http://ex.org/Shakespeare>),
       Bgp(?book <http://ex.org/author>
                      <http://ex.org/Marlowe>))
 FILTER (?price < 15)
}
```
5. Apply Join(·) operator to join non-filter elements

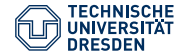

```
{ Join(
  LeftJoin(Bgp(?book <http://ex.org/price> ?price),
         Bgp(?book <http://ex.org/title> ?title),
         true),
  Union(Bgp(?book <http://ex.org/author>
                      <http://ex.org/Shakespeare>),
        Bgp(?book <http://ex.org/author>
                      <http://ex.org/Marlowe>)))
  FILTER (?price < 15)
}
```
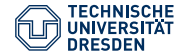

```
{ Join(
  LeftJoin(Bgp(?book <http://ex.org/price> ?price),
         Bgp(?book <http://ex.org/title> ?title),
         true),
  Union(Bgp(?book <http://ex.org/author>
                      <http://ex.org/Shakespeare>),
        Bgp(?book <http://ex.org/author>
                      <http://ex.org/Marlowe>)))
  FILTER (?price < 15)
}
```
6. Translate a group with filters with the Filter(·) operator

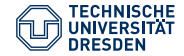

```
Filter(?price < 15,
    Join(
     LeftJoin(Bgp(?book <http://ex.org/price> ?price),
            Bgp(?book <http://ex.org/title> ?title),
            true),
     Union(Bgp(?book <http://ex.org/author>
                   <http://ex.org/Shakespeare>),
          Bgp(?book <http://ex.org/author>
                   <http://ex.org/Marlowe>))))
```
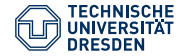

```
Filter(?price < 15,
    Join(
     LeftJoin(Bgp(?book <http://ex.org/price> ?price),
            Bgp(?book <http://ex.org/title> ?title),
            true),
     Union(Bgp(?book <http://ex.org/author>
                   <http://ex.org/Shakespeare>),
          Bgp(?book <http://ex.org/author>
                   <http://ex.org/Marlowe>))))
```
• Online translation tool: <http://sparql.org/query-validator.html>

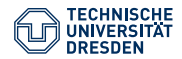

# Agenda

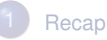

2 [Evaluation of the SPARQL Algebra](#page-22-0)

3 [SPARQL Algebra Transformation](#page-42-0)

**[Operators for the Modifiers](#page-49-0)** 

#### **[Summary](#page-53-0)**

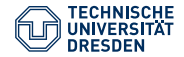

# Semantics of the SPARQL Algebra **Operations**

<span id="page-22-0"></span>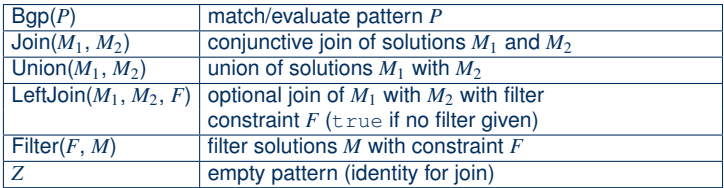

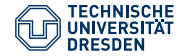

## SPARQL Solutions

#### Solutions as partial functions

- Domain: variables from the query
- Range: IRIs ∪ blank nodes ∪ RDF literals
- Assignment  $\sigma$  for blank nodes in the query
- Evaluation  $[\mathsf{Bgp}(P)]_{\mathsf{G}}$  of a BGP *P* over a graph *G* results in a multi set

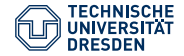

# Union of Solutions

#### Definition (Compatibility & Union)

Two solutions  $\mu_1$  and  $\mu_2$  are compatible if  $\mu_1(x) = \mu_2(x)$  for all x, for which  $\mu_1$  and  $\mu_2$  are defined. The union of two compatible solutions  $\mu_1$  and  $\mu_2$  is defined as:

> $(\mu_1 \cup \mu_2)(x) = \begin{cases} \mu_1(x) & \text{if } x \in \text{dom}(\mu_1) \\ \mu_2(x) & \text{otherwise} \end{cases}$  $\mu_2(x)$  otherwise

 $\rightarrow$  simple intuition: union of matching table rows

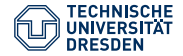

# Union of Solutions

#### Definition (Compatibility & Union)

Two solutions  $\mu_1$  and  $\mu_2$  are compatible if  $\mu_1(x) = \mu_2(x)$  for all x, for which  $\mu_1$  and  $\mu_2$  are defined. The union of two compatible solutions  $\mu_1$  and  $\mu_2$  is defined as:

> $(\mu_1 \cup \mu_2)(x) = \begin{cases} \mu_1(x) & \text{if } x \in \text{dom}(\mu_1) \\ \mu_2(x) & \text{otherwise} \end{cases}$  $\mu_2(x)$  otherwise

- $\rightarrow$  simple intuition: union of matching table rows
- We now also define the evaluation of the other SPARQL algebra operators

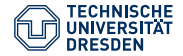

### Evaluation of Join $(\cdot)$

For the evaluation of Join(*A*1, *A*2) over a graph *G* with *A*1, *A*<sup>2</sup> algebra objects, we define:

- Let  $M_1 = [A_1]_{G}$
- Let  $M_2 = [A_2]_G$
- Let  $J(\mu) = \{(\mu_1, \mu_2) | M_1(\mu_1) > 0, M_2(\mu_2) > 0,$  $\mu_1$  and  $\mu_2$  are compatible and  $\mu = \mu_1 \cup \mu_2$  }

 $\rightarrow$  *J* defines compatible pairs of solutions from  $M_1$  and  $M_2$ 

The evaluation  $[\![\mathsf{Join}(A_1, A_2)]\!]_{\mathsf{G}}$  results in

$$
\left\{(\mu, n) \mid n = \sum_{(\mu_1, \mu_2) \in J(\mu)} \left( M_1(\mu_1) * M_2(\mu_2) \right) > 0 \right\}
$$

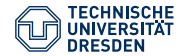

#### Example to Join(.)

We consider  $Join(A_1, A_2)$  over a graph *G* with  $\llbracket A_1 \rrbracket_G = M_1$ ,  $\llbracket A_2 \rrbracket_G = M_2$  and:

$$
M_1 = \{ ((\mu_1 : ? \times \mapsto \text{ex} : \text{a}, ? \text{y} \mapsto \text{ex} : \text{b}), 2),
$$
  
\n
$$
((\mu_2 : ? \times \mapsto \text{ex} : \text{a}, 1)) \}
$$
  
\n
$$
M_2 = \{ ((\mu_3 : ? \text{y} \mapsto \text{ex} : \text{b}, ? \text{z} \mapsto \text{ex} : \text{c}, 3)) \}
$$
  
\n
$$
\mu = ? \text{x} \mapsto \text{ex} : \text{a}, ? \text{y} \mapsto \text{ex} : \text{b}, ? \text{z} \mapsto \text{ex} : \text{c}
$$
  
\n
$$
J(\mu) = \{ (\mu_1, \mu_3), (\mu_2, \mu_3) \}
$$
  
\n
$$
\text{Join}(M_1, M_2) = \left\{ (\mu, n) \mid n = \sum_{(\mu_1, \mu_2) \in J(\mu)} (M_1(\mu_1) * M_2(\mu_2)) > 0 \right\}
$$
  
\n
$$
= \{ (\mu, 9) \}
$$
  
\n
$$
n = 2 * 3 + 1 * 3 = 6 + 3 = 9
$$

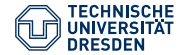

# Evaluation of Union(·)

The evaluation of Union( $A_1, A_2$ ) over a graph *G*, written  $[\![\mathsf{Union}(A_1, A_2)]\!]_G$ , with  $A_4$ , algebra objects results in: *A*1, *A*<sup>2</sup> algebra objects results in:

$$
\left\{ (\mu, n) \mid M_1 = \llbracket A_1 \rrbracket_{\mathbf{G}}, M_2 = \llbracket A_2 \rrbracket_{\mathbf{G}}, n = M_1(\mu) + M_2(\mu) > 0 \right\}
$$

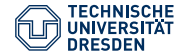

# Evaluation of Filter(·)

The evaluation of Filter(*F*, *A*) over a graph *G*, written [Filter(*F*, *A*)]<sub>G</sub>, with *F* a<br>filter condition and *A* an algebra object results in: filter condition and *A* an algebra object results in:

$$
\left\{(\mu, n) \mid M = \llbracket A \rrbracket_{\mathsf{G}}, M(\mu) = n > 0 \text{ and } \llbracket \mu(F) \rrbracket = \mathsf{true} \right\}
$$

 $\llbracket \mu(F) \rrbracket$  is the Boolean result of evaluating the filter condition

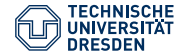

# Evaluation of LeftJoin(·)

The evaluation of LeftJoin(*A*1, *A*2, *F*) over a graph *G* with *F* a filter condition and *A*1, *A*<sup>2</sup> algebra objects is defined as:

- $M_1 = [A_1]_G$
- $M_2 = [A_2]_G$

The evaluation  $[\textsf{LeftJoin}(A_1, A_2, F)]_{\mathsf{G}}$  of LeftJoin $(A_1, A_2, F)$  over  $G$  results in

 $\llbracket$ Filter(*F*, Join(*A*<sub>1</sub>, *A*<sub>2</sub>)) $\rrbracket$ <sub>G</sub> ∪  $\Big\{ \big(\mu_1, M_1(\mu_1)\big) \ | \ \text{for all} \ \mu_2 \ \text{with} \ M_2(\mu_2) > 0 : \mu_1 \ \text{and} \ \mu_2 \ \text{are}$ incompatible or  $[\![(\mu_1 \cup \mu_2)(F)]\!] = \texttt{false}$ 

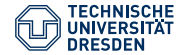

Example

```
@prefix ex: <http://eg.org/> .
@prefix xsd: <http://www.w3.org/2001/XMLSchema#> .
                ex:author ex:Shakespeare ;
                ex:price "10.50"^^xsd:decimal .
ex:Macbeth ex:author ex:Shakespeare .
ex:Tamburlaine ex:author ex:Marlowe ;
               ex:price "17"^^xsd:integer .
ex:DoctorFaustus ex:author ex:Marlowe ;
                ex:price "12"^^xsd:integer ;
     ex:title "The Tragical History of Doctor Faustus".
ex:RomeoJulia ex:author ex:Brooke ;
                ex:price "9"^^xsd:integer .
{ ?book ex:price ?price . FILTER (?price < 15)
 OPTIONAL { ?book ex:title ?title . }
  { ?book ex:author ex:Shakespeare . } UNION
 { ?book ex:author ex:Marlowe . }
```
 $\lambda$ 

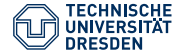

```
@prefix ex: <http://eg.org/> .
@prefix xsd: <http://www.w3.org/2001/XMLSchema#> .
ex:Hamlet ex:author ex:Shakespeare ;
                ex:price "10.50"^^xsd:decimal .
ex:Macbeth ex:author ex:Shakespeare .
ex:Tamburlaine ex:author ex:Marlowe ;
               ex:price "17"^^xsd:integer .
ex:DoctorFaustus ex:author ex:Marlowe ;
                ex:price "12"^^xsd:integer ;
     ex:title "The Tragical History of Doctor Faustus" .
ex:RomeoJulia ex:author ex:Brooke ;
                ex:price "9"^^xsd:integer .
```

```
Filter(?price < 15,
  Join(LeftJoin(Bgp(?book <http://eg.org/price> ?price),
            Bgp(?book <http://eg.org/title> ?title), true),
     Union(Bgp(?book <http://eg.org/author>
                 <http://eg.org/Shakespeare>),
           Bgp(?book <http://eg.org/author>
                 <http://eg.org/Marlowe>))))
```
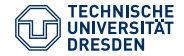

# Example Evaluation (1)

```
Filter(?price < 15,
    Join(
     LeftJoin(Bgp(?book <http://eg.org/price> ?price),
            Bgp(?book <http://eg.org/title> ?title),
            true),
     Union(Bgp(?book <http://eg.org/author>
                   <http://eg.org/Shakespeare>),
          Bgp(?book <http://eg.org/author>
                   <http://eg.org/Marlowe>))))
```
#### book

ex:Tamburlaine

ex:DoctorFaustus

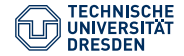

# Example Evaluation (1)

```
Filter(?price < 15,
    Join(
     LeftJoin(Bgp(?book <http://eg.org/price> ?price),
            Bgp(?book <http://eg.org/title> ?title),
            true),
     Union(Bgp(?book <http://eg.org/author>
                   <http://eg.org/Shakespeare>),
          Bgp(?book <http://eg.org/author>
                   <http://eg.org/Marlowe>))))
```
#### book

ex:Tamburlaine

ex:DoctorFaustus

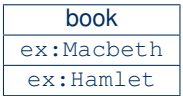

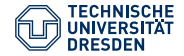

# Example Evaluation (2)

```
Filter(?price < 15,
    Join(
     LeftJoin(Bgp(?book <http://eg.org/price> ?price),
            Bgp(?book <http://eg.org/title> ?title),
            true),
     Union(Bgp(?book <http://eg.org/author>
                   <http://eg.org/Shakespeare>),
          Bgp(?book <http://eg.org/author>
                   <http://eg.org/Marlowe>))))
```
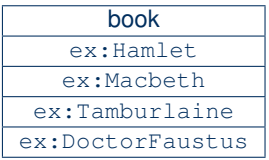

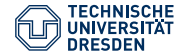

# Example Evaluation (3)

```
Filter(?price < 15,
    Join(
     LeftJoin(Bgp(?book <http://eg.org/price> ?price),
            Bgp(?book <http://eg.org/title> ?title),
            true),
     Union(Bgp(?book <http://eg.org/author>
                   <http://eg.org/Shakespeare>),
          Bgp(?book <http://eg.org/author>
                   <http://eg.org/Marlowe>))))
```
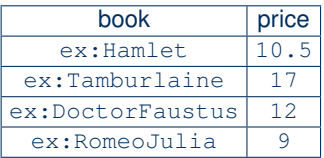

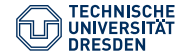

## Example Evaluation (3)

```
Filter(?price < 15,
    Join(
     LeftJoin(Bgp(?book <http://eg.org/price> ?price),
            Bgp(?book <http://eg.org/title> ?title),
            true),
     Union(Bgp(?book <http://eg.org/author>
                   <http://eg.org/Shakespeare>),
          Bgp(?book <http://eg.org/author>
                   <http://eg.org/Marlowe>))))
```
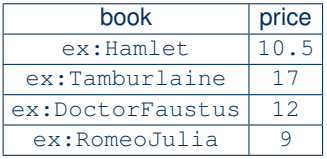

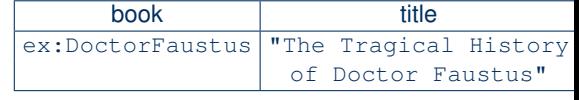

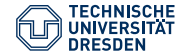

## Example Evaluation (4)

```
Filter(?price < 15,
    Join(
     LeftJoin(Bgp(?book <http://eq.org/price> ?price),
            Bgp(?book <http://eg.org/title> ?title),
            true),
     Union(Bgp(?book <http://eg.org/author>
                   <http://eg.org/Shakespeare>),
          Bgp(?book <http://eg.org/author>
                   <http://eg.org/Marlowe>))))
```
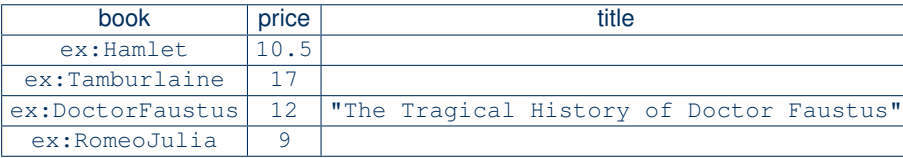

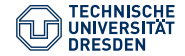

### Example Evaluation (5)

```
Filter(?price < 15,
    Join(
     LeftJoin(Bgp(?book <http://eq.org/price> ?price),
            Bgp(?book <http://eg.org/title> ?title),
            true),
     Union(Bgp(?book <http://eg.org/author>
                   <http://eg.org/Shakespeare>),
          Bgp(?book <http://eg.org/author>
                   <http://eg.org/Marlowe>))))
```
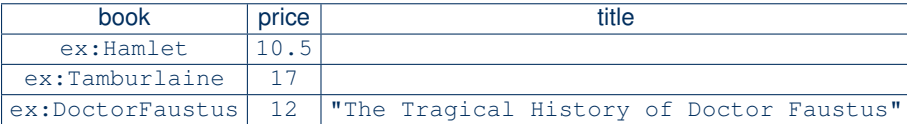

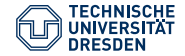

## Example Evaluation (6)

```
Filter(?price < 15,
    Join(
     LeftJoin(Bgp(?book <http://eq.org/price> ?price),
            Bgp(?book <http://eg.org/title> ?title),
            true),
     Union(Bgp(?book <http://eg.org/author>
                   <http://eg.org/Shakespeare>),
          Bgp(?book <http://eg.org/author>
                   <http://eg.org/Marlowe>))))
```
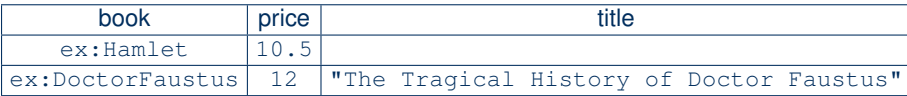

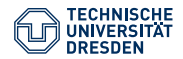

# Agenda

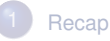

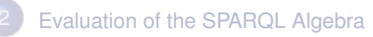

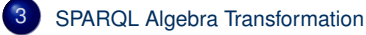

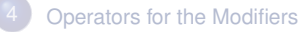

#### **[Summary](#page-53-0)**

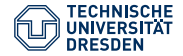

#### Formal Algebra Transformation

- During parsing of a query, a parse tree is constructed
- The parse tree contains objects that correspond to the grammar
- For the transformation, we traverse the parse tree and recursively build the algebra objects
- <span id="page-42-0"></span>• The query pattern is a GroupGraphPattern consisting of the following elements:
	- TriplesBlock
	- Filter
	- OptionalGraphPattern
	- GroupOrUnionGraphPattern
	- GraphGraphPattern

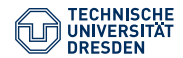

# Part of the SPARQL Grammar

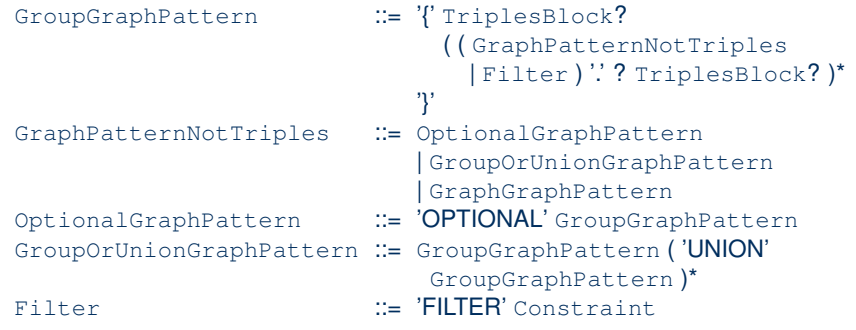

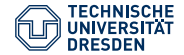

# Transformation of GroupOrUnionGraphPattern

#### translate(GroupOrUnionGraphPattern G)

```
Input: a GroupOrUnionGraphPattern G
                  with elements e_1, \ldots, e_nOutput: a SPARQL algebra expression A
1: for i = 1, \ldots, n do<br>2: if A is undefined
2: if A is undefined then<br>3: A := \text{translate}(e_i)3: A := \text{translate}(e_i)<br>4: else
4: else
             A := Union(A, translate(e<sub>i</sub>))
6: return A
```
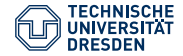

#### Transformation of GraphGraphPattern

#### translate(GraphGraphPattern G)

**Input:** a GraphGraphPattern **Output:** a SPARQL algebra expression A 1: **if** G GRAPH IRI GroupGraphPattern **then**<br>2: A := Graph(IRI, translate(GroupGraphPatte 2: A := Graph(IRI, translate(GroupGraphPattern)) 3: **else if** G GRAPH Var GroupGraphPattern **then** 4: A := Graph(Var, translate(GroupGraphPattern)) 5: **return** A

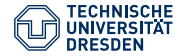

#### Transformation of GroupGraphPattern

#### translate(GroupGraphPattern G)

```
Input: a GroupGraphPattern G = (e_1, \ldots, e_n)Output: a SPARQL algebra expression A
1: A := Z { the empty pattern}
2: F := \emptyset { filter}
3: for i = 1, ..., n do<br>4: if e_i is FILTER( f<br>5: F := F \cup {f}<br>6: else if e_i is OPTIC
          4: if ei is FILTER( f ) then
               5: F := F ∪ {f}
6: else if e_i is OPTIONAL { P } then<br>7: if translate(P) is Filter(F', A') th<br>8: A := LeftJoin(A, A', F')<br>9: else
7: if translate(P) is Filter(F', A') then
B: A := \mathsf{LeftJoin}(A, A', F')9: else
            A := \text{LeftJoin}(A, \text{translate}(P), \text{true})11:<br>12<sup>:</sup>
                 A := Join(A, translate(ei))
13: if F \neq \emptyset then<br>14: A := Filter(
14: A := Filter(\bigwedge_{f \in F} f, A)15: return A
```
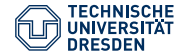

#### Simplification of Algebra Objects

- Groups with just one pattern (without filters) result in  $Join(Z, A)$  and can be substituted by A
- The empty pattern is the identity for joins:
	- Replace Join $(Z, A)$  by A
	- Replace Join(A, Z) by A

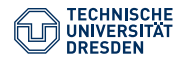

# Agenda

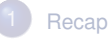

- [Evaluation of the SPARQL Algebra](#page-22-0)
- 3 [SPARQL Algebra Transformation](#page-42-0)
- 4 [Operators for the Modifiers](#page-49-0)

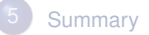

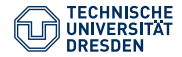

#### Operators for Representing the Modifiers

<span id="page-49-0"></span>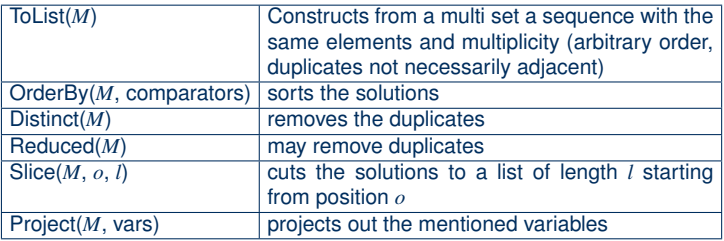

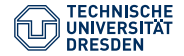

#### Transformation of the Modifiers

Let *q* be a SPARQL query with pattern *P* and corresponding algebra object *AP*. We construct an algebra object *Aq* for *q* as follows:

$$
\bullet \quad A_q := \mathsf{ToList}(A_P)
$$

2  $A_q$  := OrderBy( $A_q$ ,  $(c_1, \ldots, c_n)$ ) if q contains an ORDER BY clause with comparators  $c_1, \ldots, c_n$ 

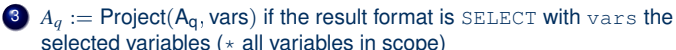

- $A_{a}$  := Distinct(A<sub>q</sub>) is the result format is SELECT and *q* contains DISTINCT
- 5  $A_q := \text{Reduced}(A_q)$  if the result format is SELECT and q contains **REDUCED**
- $A_q$  := Slice( $A_q$ , start, length) if the query contains OFFSET start or LIMIT length where start defaults to 0 and length defaults to  $(||[A_q]_G|$  – start)

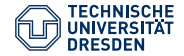

### Evaluation of the Modifiers

The algebra objects for the modifiers are recursively evaluated

- Evaluate the algebra expression of the operator
- Apply the operations for the solution modifiers to the obtained solutions

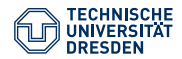

# Agenda

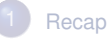

- [Evaluation of the SPARQL Algebra](#page-22-0)
- 3 [SPARQL Algebra Transformation](#page-42-0)
- **[Operators for the Modifiers](#page-49-0)**

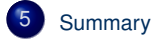

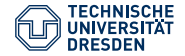

#### Summary

- We learned how to evaluate SPARQL queries
- The query is transformed into an algebra object
- The query basic graph patterns generate solutions
- The other operators combine solutions
- <span id="page-53-0"></span>• The result format determines how the solutions are presented

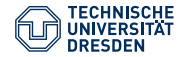

#### **Outlook**

- Next lecture: SPARQL 1.1 features
- Non-Query parts of the specification (Protocol, Service Descriptions,  $Update, \ldots)$
- Then: Entailment Regimes (SPARQL with inferred results)